## <span id="page-0-0"></span>Package 'contfrac'

May 17, 2018

Title Continued Fractions Version 1.1-12 Author Robin K. S. Hankin Description Various utilities for evaluating continued fractions. Maintainer Robin K. S. Hankin <hankin.robin@gmail.com> License GPL-2 URL <https://github.com/RobinHankin/contfrac.git> NeedsCompilation yes Repository CRAN Date/Publication 2018-05-17 04:13:09 UTC

### R topics documented:

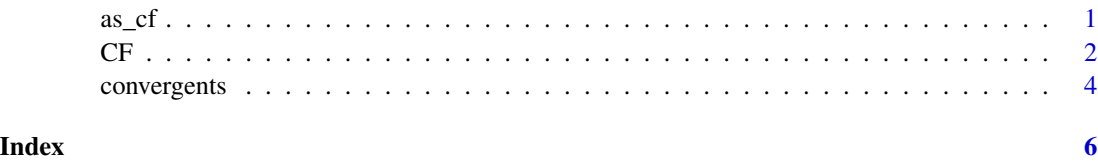

as\_cf *Approximates a real number in continued fraction form*

#### Description

Approximates a real number in continued fraction form using a standard simple algorithm

#### Usage

 $as_cff(x, n = 10)$ 

#### <span id="page-1-0"></span>Arguments

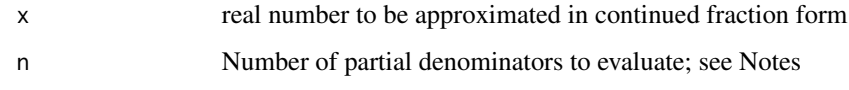

#### Note

Has difficulties with rational values as expected

#### Author(s)

Robin K. S. Hankin

#### See Also

[CF](#page-1-1),[convergents](#page-3-1)

#### Examples

```
phi <- (sqrt(5)+1)/2
as_cf(phi,50) # loses it after about 38 iterations ... not bad ...
as_cf(pi) # looks about right
as_cf(exp(1),20)
f \leftarrow function(x) \{ CF(as_c f(x, 30), TRUE) - x \}x \leftarrow runif(40)plot(sapply(x,f))
```
<span id="page-1-1"></span>

#### Description

Returns continued fraction convergent using the modified Lenz's algorithm; function CF() deals with continued fractions and GCF() deals with generalized continued fractions.

#### Usage

```
CF(a, finite = FALSE, tol=0)
GCF(a,b, b0=0, finite = FALSE, tol=0)
```
#### <span id="page-2-0"></span>Arguments

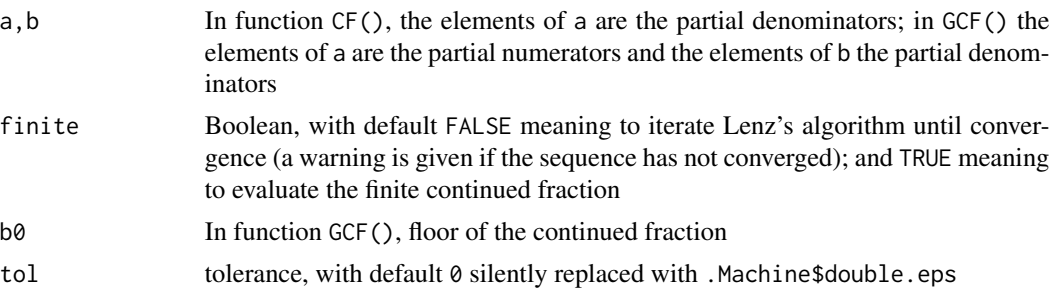

#### Details

Function CF() treats the first element of its argument as the integer part of the convergent.

Function CF() is a wrapper for GCF(); it includes special dispensation for infinite values (in which case the value of the appropriate finite CF is returned).

The implementation is in C; the real and complex cases are treated separately in the interests of efficiency.

The algorithm terminates when the convergence criterion is achieved irrespective of the value of finite.

#### Author(s)

Robin K. S. Hankin

#### References

- W. H. Press, B. P. Flannery, S. A. Teukolsky, and W. T. Vetterling 1992. *Numerical recipes 3rd edition: the art of scientific computing*. Cambridge University Press; section 5.2 "Evaluation of continued fractions"
- W. J. Lenz 1976. Generating Bessel functions in Mie scattering calculations using continued fractions. *Applied Optics*, 15(3):668-671

#### See Also

[convergents](#page-3-1)

#### Examples

```
phi <- (sqrt(5)+1)/2
phi_cf <- CF(rep(1,100)) # phi = [1;1,1,1,1,1,...]phi - phi_c f # should be small
# The tan function:
"tan_cf" \le function(z,n=20){
     GCF(c(z, rep(-z^2,n-1)), seq(from=1,by=2, len=n))
}
```
#### <span id="page-3-0"></span>4 convergents

```
z \leftarrow 1+1itan(z) - tan_c f(z) # should be small
# approximate real numbers with continued fraction:
as_cf(pi)
as_c f(exp(1), 25) # OK up to element 21 (which should be 14)
  # Some convergents of pi:
  jj <- convergents(c(3,7,15,1,292))
  jj$A / jj$B - pi
  # An identity of Euler's:
  jj <- GCF(a=seq(from=2,by=2,len=30), b=seq(from=3,by=2,len=30), b0=1)
  jj - 1/(exp(0.5)-1) # should be small
```
#### <span id="page-3-1"></span>convergents *Partial convergents of continued fractions*

#### Description

Partial convergents of continued fractions or generalized continued fractions

#### Usage

convergents(a) gconvergents $(a, b, b0 = 0)$ 

#### Arguments

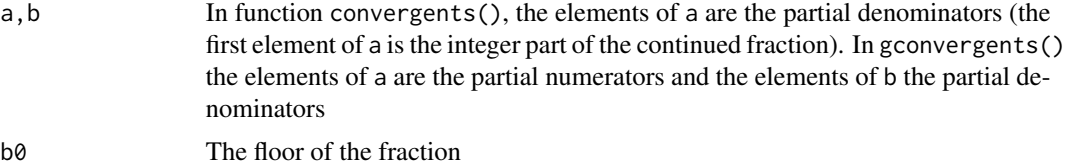

#### Details

Function convergents() returns partial convergents of the continued fraction

$$
a_0 + \frac{1}{a_1 + \frac{1}{a_2 + \frac{1}{a_3 + \frac{1}{a_4 + \dots + \dots}}}}}
$$

where  $a = a_0, a_1, a_2, \ldots$  (note the off-by-one issue).

#### <span id="page-4-0"></span>convergents 5

Function gconvergents() returns partial convergents of the continued fraction

$$
b_0 + \frac{a_1}{b_1 + \frac{a_2}{b_2 + \frac{a_3}{b_3 + \frac{a_4}{b_4 + \frac{a_5}{b_5 + \ddots}}}}}
$$

where  $a = a_1, a_2, \ldots$ 

#### Value

Returns a list of two elements, A for the numerators and B for the denominators

#### Note

This classical algorithm generates very large partial numerators and denominators. To evaluate limits, use functions CF() or GCF().

#### Author(s)

Robin K. S. Hankin

#### References

W. H. Press, B. P. Flannery, S. A. Teukolsky, and W. T. Vetterling 1992. *Numerical recipes 3rd edition: the art of scientific computing*. Cambridge University Press; section 5.2 "Evaluation of continued fractions"

#### See Also

[CF](#page-1-1)

#### Examples

```
# Successive approximations to pi:
```
jj <- convergents(c(3,7,15,1,292)) jj\$A/jj\$B - pi # should get smaller

convergents(rep(1,10))

# <span id="page-5-0"></span>Index

∗Topic math as\_cf, [1](#page-0-0) CF, [2](#page-1-0) convergents, [4](#page-3-0)

as\_cf, [1](#page-0-0)

```
c_contfrac (convergents), 4
c_contfrac_complex (convergents), 4
c_convergents (convergents), 4
c_convergents_complex (convergents), 4
CF, 2, 2, 5
convergents, 2, 3, 4
```
GCF *(*CF*)*, [2](#page-1-0) gconvergents *(*convergents*)*, [4](#page-3-0)